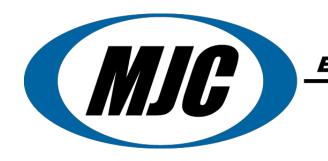

ENGINEERING AND TECHNOLOGY, INC.

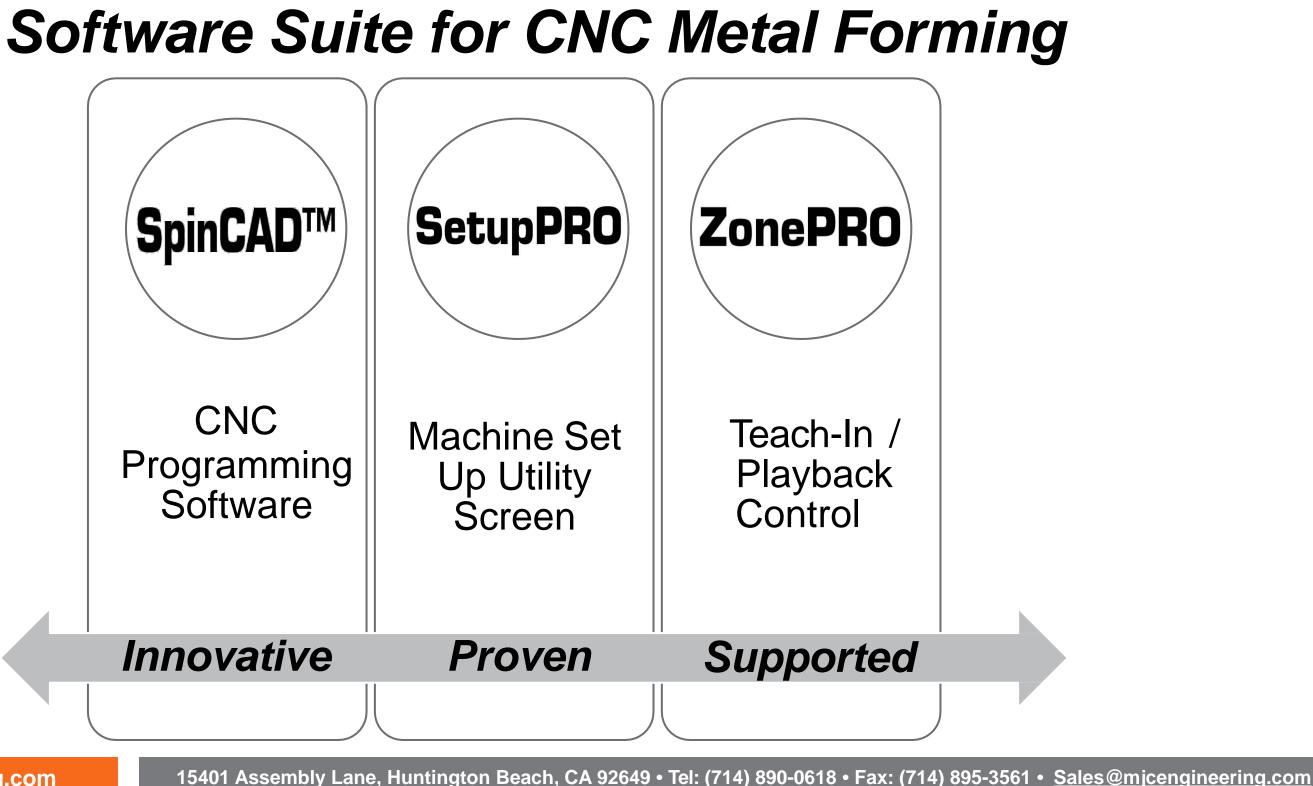

www.mjcengineering.com

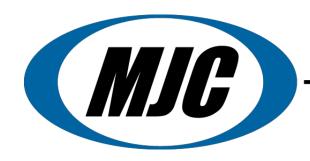

## ENGINEERING AND TECHNOLOGY, INC.

# ZonePRO<sup>©</sup> Teach In/ Playback Software

## Read a Mandrel, Teaching In, Protection Zone, Playback

- Scan mandrels on machines with tracing device to create protectionzone.
- Edit and save mandrel files or modify overall thickness or one section at a time.
- Import mandrels from SetupPRO<sup>©</sup> for machines without tracing device to create protection zone.
- Retrieve previously saved mandrels/protection zones.
- Teach in spin passes with joystick.
- Editing of mandrel can be done in SpinCAD<sup>™</sup>.
- Complete and simple adjustments to teach in controls for operator convenience.
- Real time "teach-in" spinning using ZonePRO<sup>©</sup> to create a spinning program.
- ZonePRO<sup>©</sup> allows the operator to quickly and efficiently set a gap or offset for finished material against the form and set a protection area around the tooling form.
- As the operator moves the spinning roller, the tool path is displayed on the screen and recorded for playback and or editing.
- ZonePRO<sup>©</sup> tool path can be imported into SpinCAD<sup>™</sup> for editing and saving as a CNC program.
- For short production runs, ZonePRO<sup>©</sup> will immediately play back the spin passes.

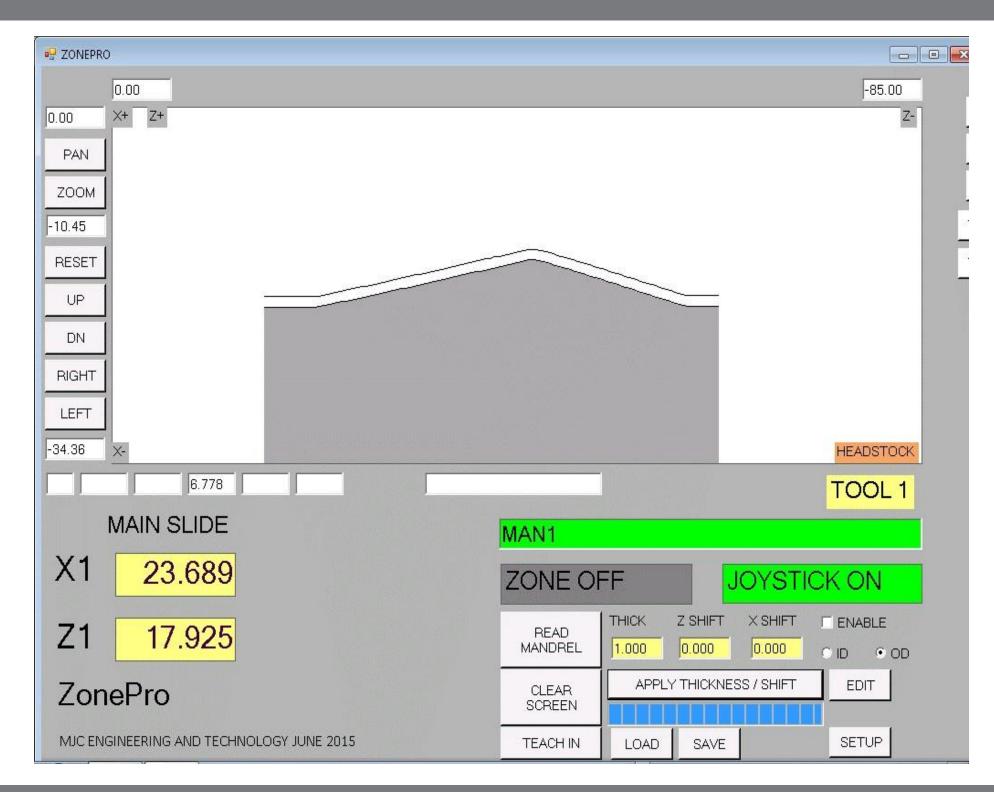

15401 Assembly Lane, Huntington Beach, CA 92649 • Tel: (714) 890-0618 • Fax: (714) 895-3561 • Sales@micengineering.com

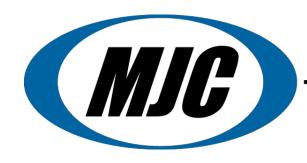

•

ENGINEERING AND TECHNOLOGY, INC.

# **ZonePRO**<sup>©</sup> **Teach In/ Playback Software**

## **Basic Features**

- Mandrel Tracing
- Create Protection Zone
- Set Gap Between Tool and
  - Protection Zone
- Teach-In Spin Passes with Joystick
- Immediately Playback or Import Passes into SpinCAD for editing and saving as a **CNC** program

| <ul> <li>Joyatick Setup</li> </ul> |                    |                                                                                                    |                    |                              |                                                |
|------------------------------------|--------------------|----------------------------------------------------------------------------------------------------|--------------------|------------------------------|------------------------------------------------|
| ACTIVE<br>JOYSTICK                 | z                  | х                                                                                                    |                    |                              |                                                |
| 우리                                 | 0                  | 1                                                                                                    |                    |                              |                                                |
| FT 22                              | Called Concernance | the second second second second second second second second second second second second second second second s |                    |                              |                                                |
|                                    | T Z REVERSE        | I" ×nevense                                                                                                    |                    |                              |                                                |
|                                    | SET ZERO           |                                                                                                    | 0.05               | a                            |                                                |
|                                    |                    |                                                                                                    |                    |                              |                                                |
|                                    |                    |                                                                                                    |                    | - 957                        |                                                |
|                                    |                    |                                                                                                    |                    |                              |                                                |
|                                    | 7                  |                                                                                                    |                    | turnutu                      | There is a                                     |
| 00L 1                              | Zone On            |                                                                                                    | READ<br>INVALUATEL | THEORETS                     | EWALLE<br>F 100L                               |
|                                    | STATUS             |                                                                                                    |                    | 0.02                         | 57 100L<br>17 100L                             |
| 2.686197                           |                    |                                                                                                    | MANDREL            | 0.02                         | ダ 100L<br>即<br>一                               |
| OOL 1<br>2.686197<br>4.578528      |                    |                                                                                                    |                    | 10.02<br>10.02<br>10.04      | F 100L<br>F 100L<br>F 100L                     |
| 2.686197                           |                    |                                                                                                    | MANDREL            | 0.00<br>0.02<br>0.04<br>0.04 | F 100L<br>F 100L<br>F 100L<br>F 100L<br>F 100L |
| 2.686197<br>4.578528<br>ASE 0.0000 |                    | CLEAN<br>WOREN                                                                                                 | MANDREL            | 10.02<br>10.02<br>10.04      | ダ 100L<br>即<br>11                              |

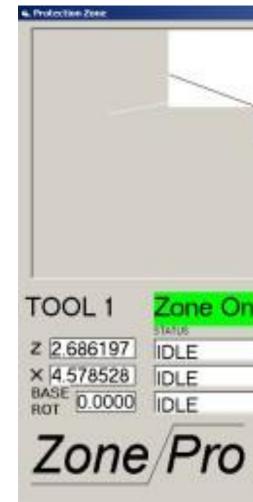

www.mjcengineering.com

15401 Assembly Lane, Huntington Beach, CA 92649 • Tel: (714) 890-0618 • Fax: (714) 895-3561 • Sales@mjcengineering.com

|          |                            | /                    |                     |
|----------|----------------------------|----------------------|---------------------|
| <u> </u> | /                          |                      |                     |
|          |                            |                      |                     |
|          |                            |                      |                     |
|          |                            |                      |                     |
|          | HEAD                       | THEREES              | ENVABLE<br>17 100L1 |
|          | HEAD<br>HEADTHEL           | 0.00                 | 17 100L1            |
|          | HHHDTEL                    | 000                  | 17 100L1            |
|          | HEAD<br>HHADTEL<br>TEACH R | 0.00                 | 17 100L1            |
| CLEAR    | HHHDTEL                    | 0.00<br>0.00<br>0.00 | 17 100L1            |

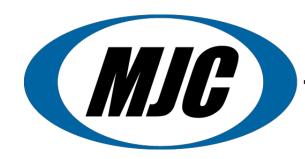

ENGINEERING AND TECHNOLOGY, INC.

The world's most popular CNC control system used on automatic metal spinning and flow forming equipment.

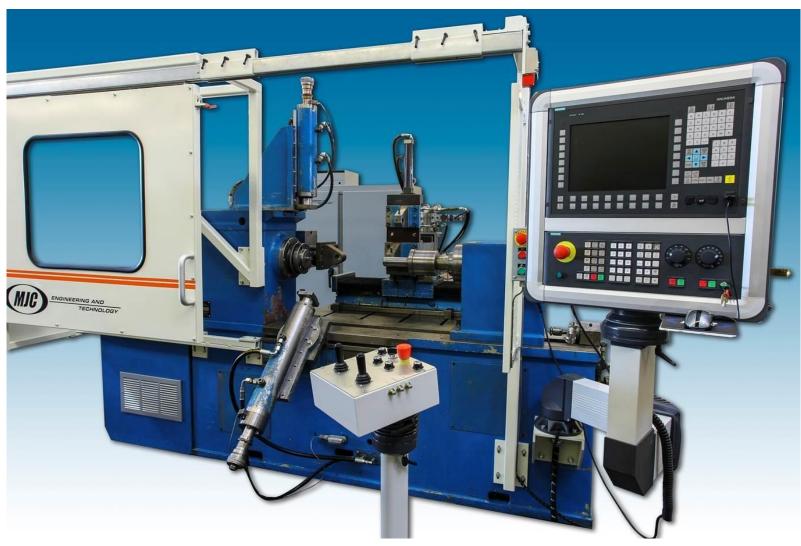

Each CNC Retrofit Package is Customized for your Equipment

In-House and Field Installations Performed By Qualified MJC Personnel

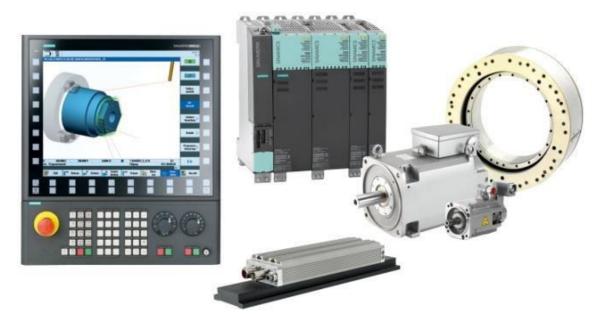

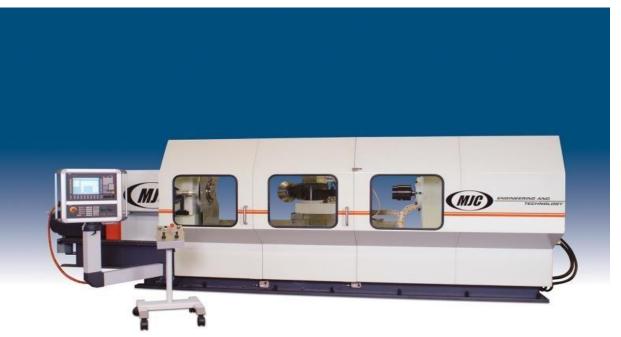

www.mjcengineering.com

15401 Assembly Lane, Huntington Beach, CA 92649 • Tel: (714) 890-0618 • Fax: (714) 895-3561 • Sales@micengineering.com

## SIEMENS SINUMERIK 840DsI CNC System **Retrofit and Machinery Upgrades**

## Siemens 24-Month Extended Service Contract Covers Parts, Labor & Travel Expenses

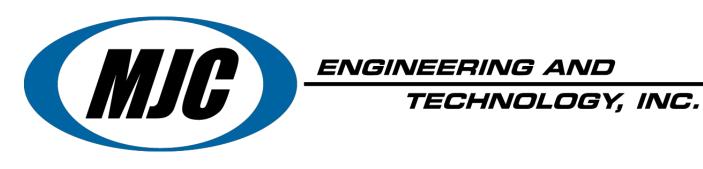

"US Manufacturer of High Quality CNC Spinforming Equipment"

• *«SpinCAD™" CNC Programming Software* 

•Metal Spinning Machinery Rebuilder & CNC Retrofitter

•CNC/PLC In-Field Installation, Service & Support

Committed to Total Customer Service & Satisfaction

# Have More Questions? Contact us today!

www.mjcengineering.com Email: Sales@mjcengineering.com Phone: (800) 739-9110 **15401 Assembly Lane** Huntington Beach, CA 92649